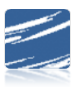

## SDS eTimesheet Setup and Processing

## **Table of Contents**

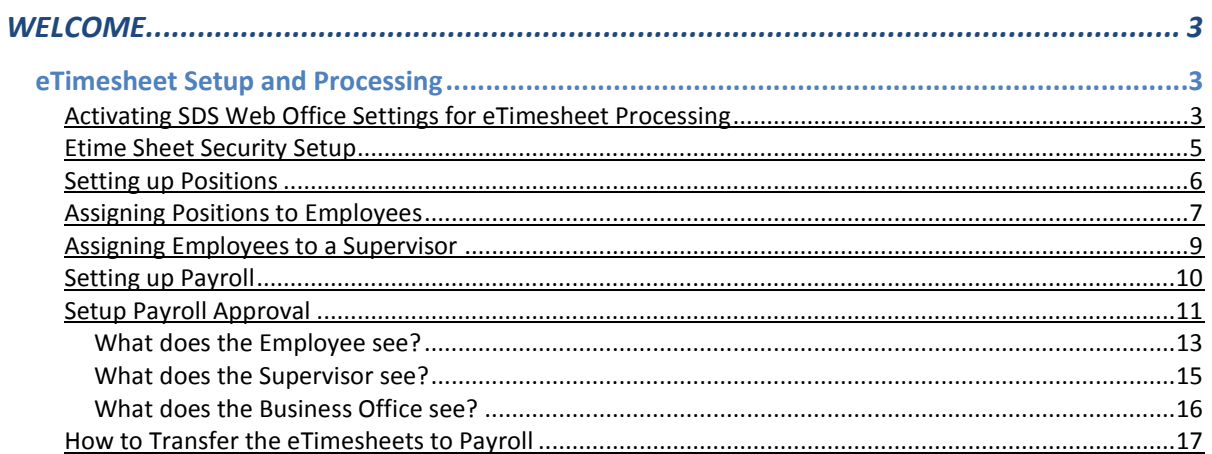